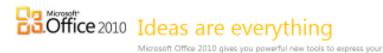

## BUY OFFICE HOME AND STUDENT 2007 TODAY. DOWNLOAD OFFICE HOME AND STUDENT 2010 FREE.\*

## Upgrading to Microsoft® Office 2010 is easy.

- 1. Buy Office Home and Student 2007 (with or without a new PC) between March 5 and September 30, 2010.
- 2. Install and activate your copy of the Office Home and Student by September 30, 2010. This qualifies you to upgrade to Office Home and Student 2010 FREE.
- Once Office Home and Student 2010 is available, simply go to <u>www.office.com/techg</u> by October 31, 2010 to download it at no additional cost or purchase a DVD for a minimum fee. Follow the online steps to verify eligibility. You will need an activated Office 2007 Product Key.
- \* For complete details, visit www.office.com/techg